# **C++ Niveau 2**

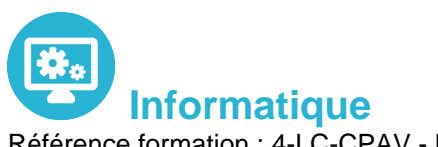

Référence formation : 4-LC-CPAV - **Durée : 4 jours**

### **Objectifs**

Grace à cette formation vous pourrez Consolider vos connaissances dans le développement C++ Disposer de connaissance pour rendre efficients vos développements

### Pré-requis

Il est nécessaire de Disposer de bonnes connaissances en développement C++,.

### Contenu pédagogique

#### **RAPPELS**

- Classes d'allocation mémoire.
- Construction, initialisation, embarquement d'objets.
- Les fuites mémoire.
- Constance, le mot-clé mutable, Lazy Computation.
- Amitié (friendship) C++ et contrôle d'accès.
- **Destruction virtuelle**
- Stratégie de gestion des exceptions.
- Les espaces de nommage (namespace).

### **LES NOUVEAUTÉS LANGAGE DE C++11**

- nullptr et autres littéraux.
- Les directives =delete, =default.
- Délégation de constructeurs.
- Les énumérations "type safe".
- Le mot-clé auto et boucle sur un intervalle.
- Référence rvalue et impact sur la forme normale des classes C++.
- Les lambda expressions.

### **GESTION DES OPÉRATEURS**

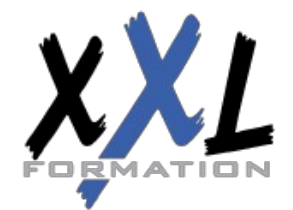

### **XXL Formation**

34 rue Raymond Aron 76130 Mont Saint Aignan **Tél :** 02 35 12 25 55 – **Fax :** 02 35 12 25 56 N° siret : 485 050 611 00014 – N° d'agrément : 23.76.03752.76

- Opérateurs binaires et unaires.
- L'opérateur d'indirection, cas d'usage.
- L'opérateur de référencement.
- Les opérateurs d'incrémentation/décrémentation préfixés et post-fixés.
- Les autres opérateurs : comparaison, affectation...
- La surcharge de l'opérateur [], des opérateurs d'insertion ( TR1 --> C++11.
- Les nouveaux conteneurs : array, forward\_list, unordered\_set, unordered\_map.
- La classe tuple.
- Les pointeurs intelligents (smart pointer) : shared\_ptr, weak\_ptr, unique\_ptr.
- Les nouveaux foncteurs et binders.
- Introduction à la gestion des threads.
- Les expressions régulières.

#### **BOOST ET SES PRINCIPES**

- La Pointer Container Library (destruction des données pointées d'un conteneur).
- Les structures de données boost::any et boost::variant.
- Programmation événementielle (connexions et signaux).
- Gestion des processus, mécanismes de communication interprocessus et mémoire partagée.

### **UTILISATION AVANCÉE DE L'HÉRITAGE**

- Héritage versus embarquement. Héritage privé. Héritage protégé.
- Exportation de membres cachés avec la Clause Using.
- Héritage multiple et gestion des collisions de membres.
- Héritage en diamant. Héritage virtuel et dynamic\_cast.
- Principes de conception : substitution de Liskov, principe d'ouverture/fermeture, inversion des dépendances.
- Règles d'implémentation des interfaces en C++.

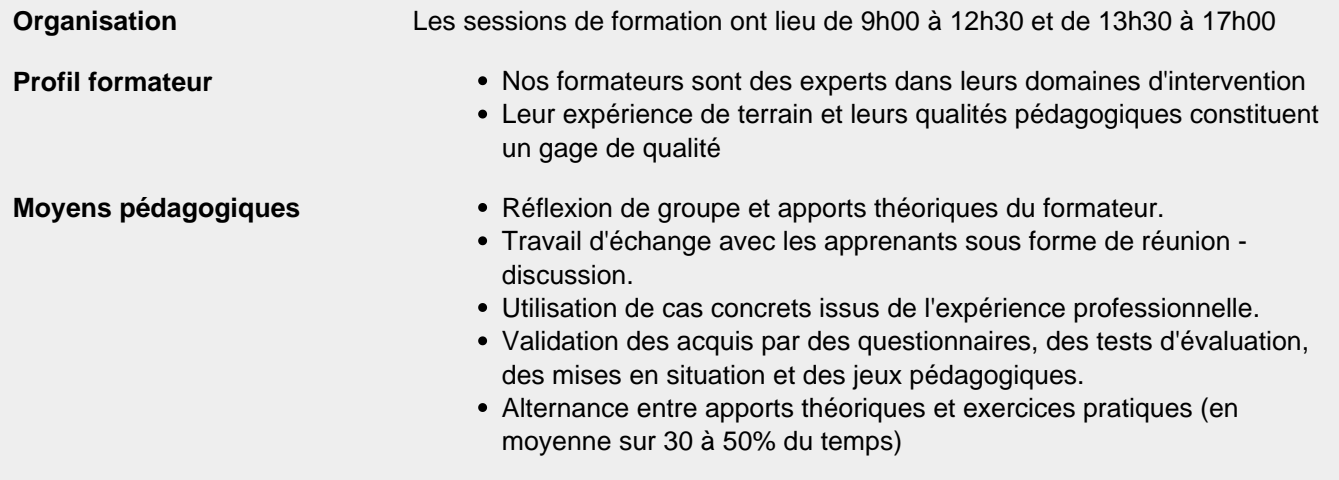

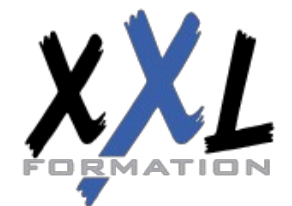

## **XXL Formation**

34 rue Raymond Aron 76130 Mont Saint Aignan **Tél :** 02 35 12 25 55 – **Fax :** 02 35 12 25 56 N° siret : 485 050 611 00014 – N° d'agrément : 23.76.03752.76

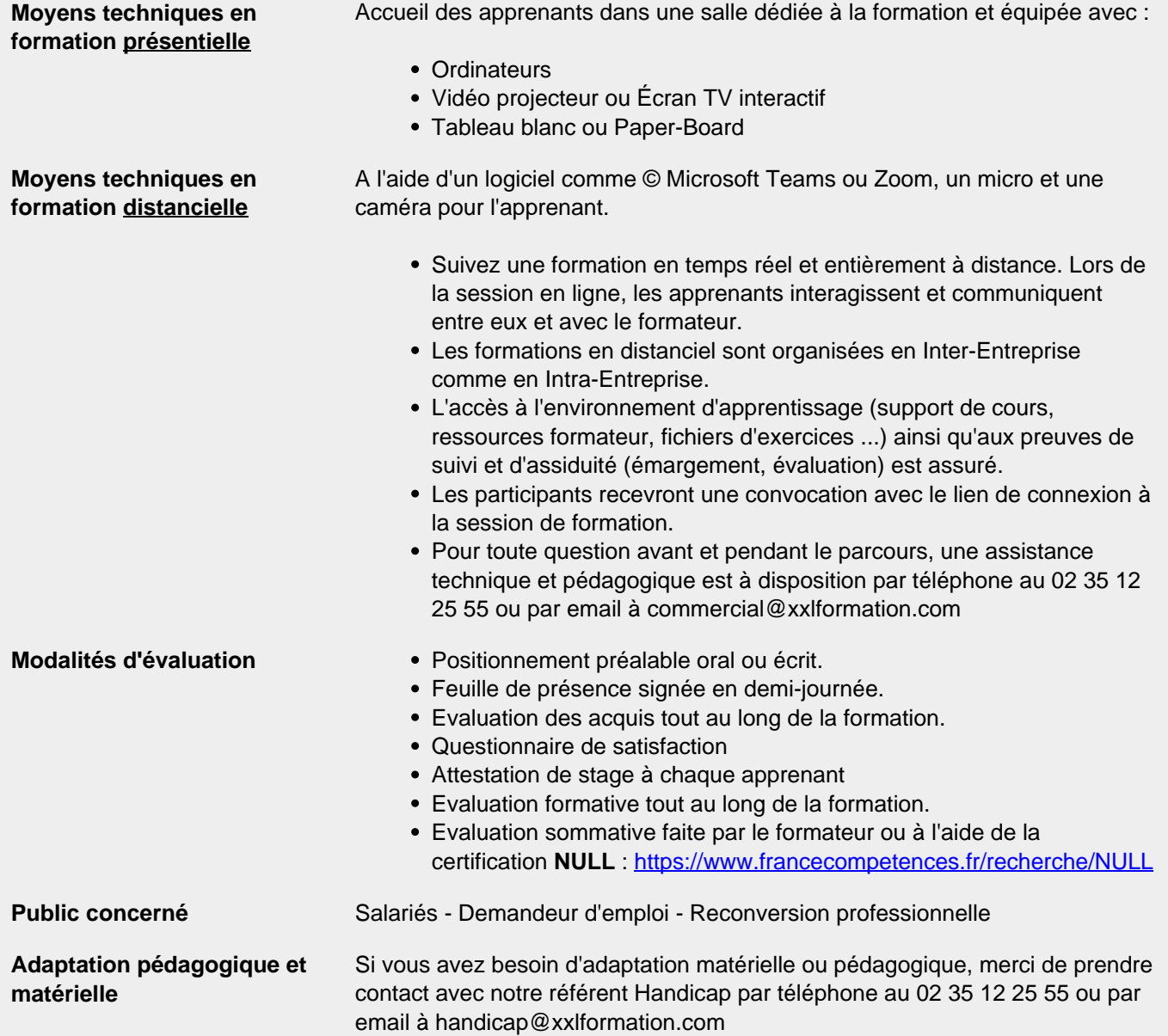

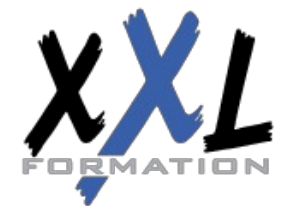

# **XXL Formation**

34 rue Raymond Aron 76130 Mont Saint Aignan **Tél :** 02 35 12 25 55 – **Fax :** 02 35 12 25 56 N° siret : 485 050 611 00014 – N° d'agrément : 23.76.03752.76